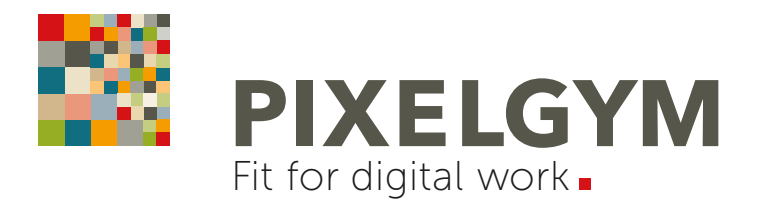

## ADOBE PHOTOSHOP CC

10 PUNKTE-PLAN | BASIC TRAINING

## **CHECKLISTE** BILDBEARBEITUNG | BILDOPTIMIERUNG

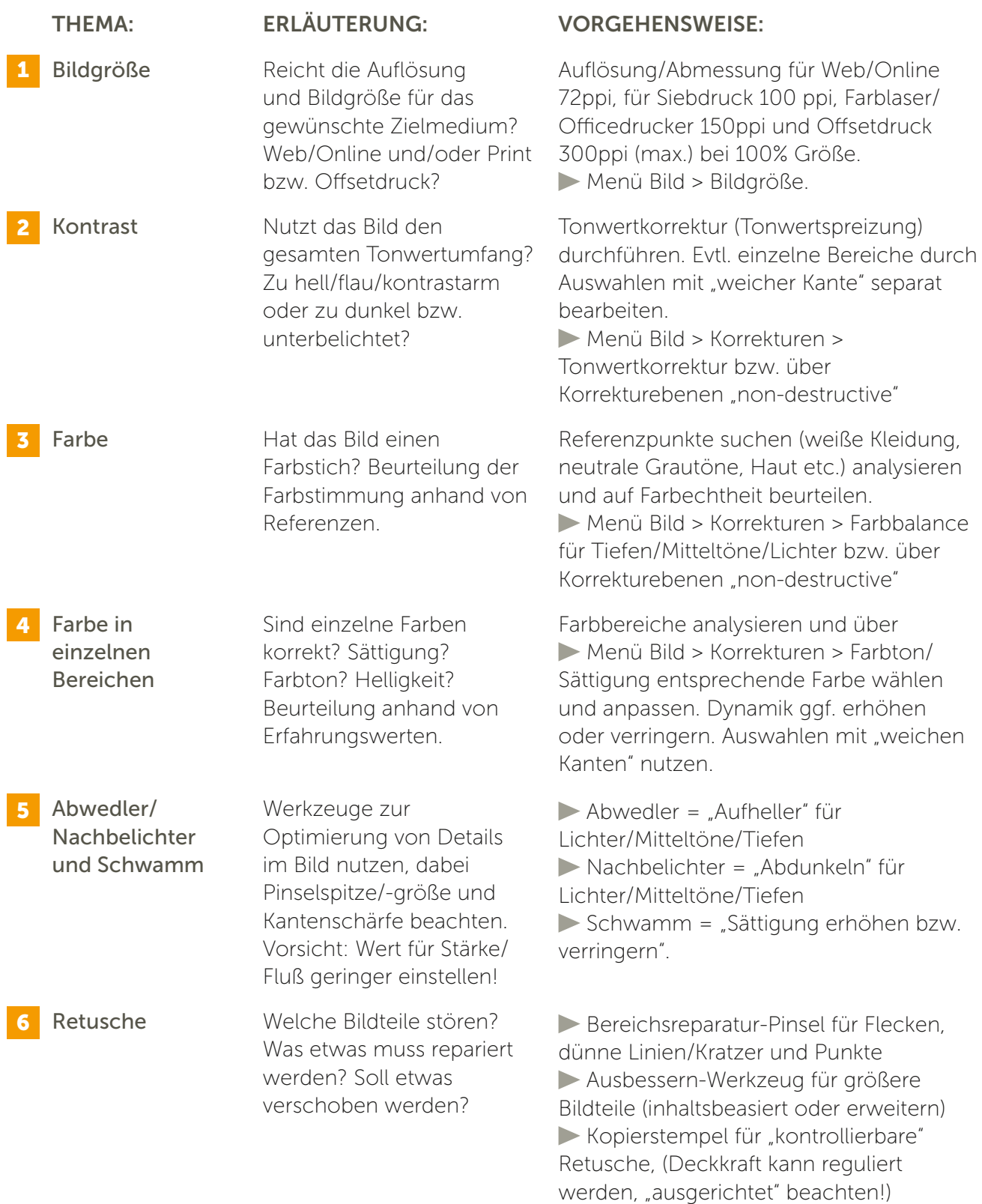

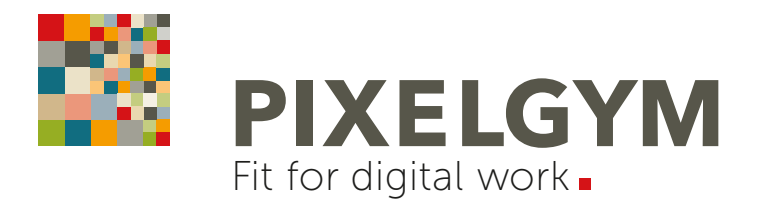

## ADOBE PHOTOSHOP CC

10 PUNKTE-PLAN | BASIC TRAINING

**CHECKLISTE** BILDBEARBEITUNG | BILDOPTIMIERUNG

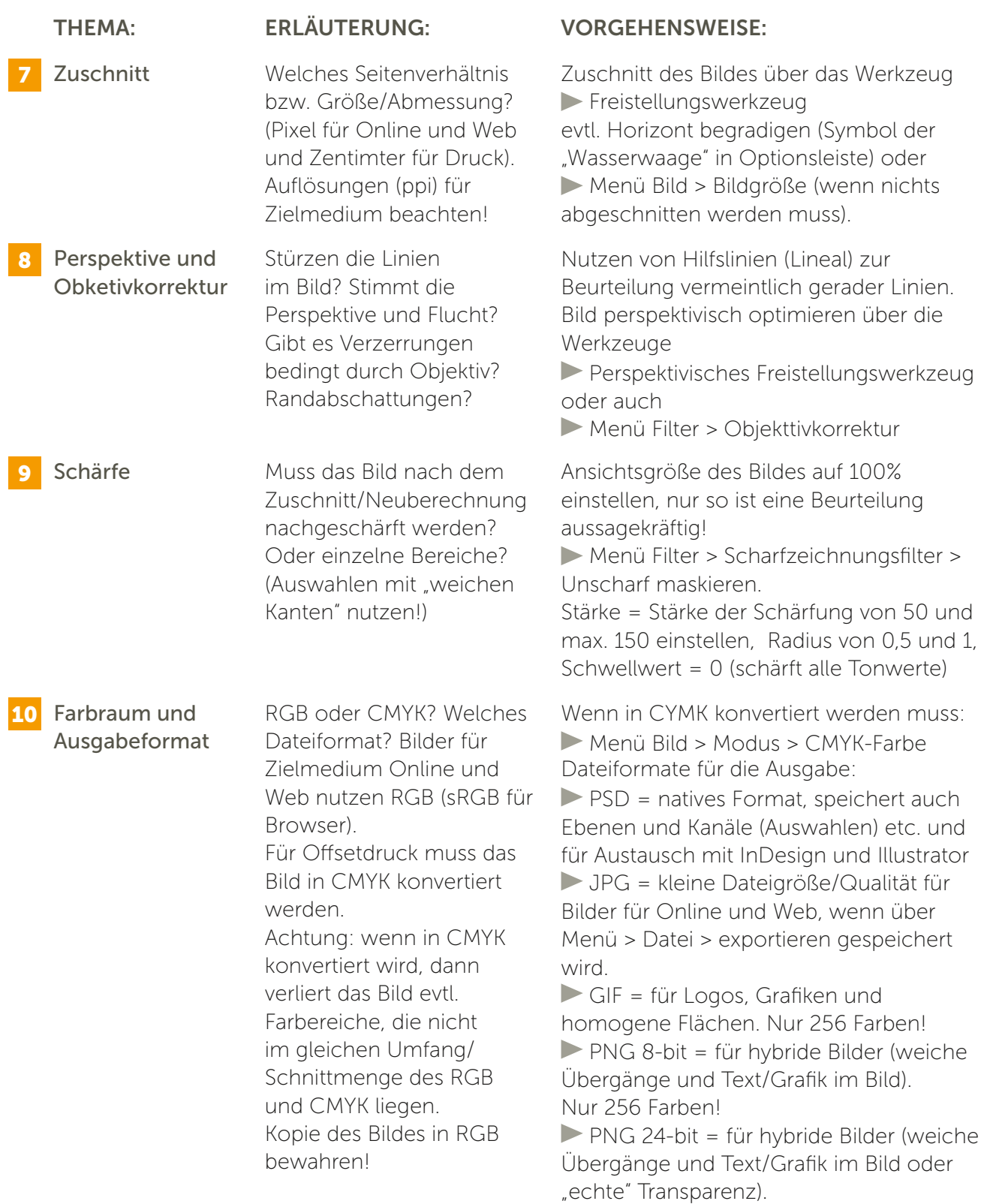